**Ray Tracing** 

## Reading

Foley et al., 16.12

#### **Optional**:

- Glassner, An introduction to Ray Tracing, Academic Press, Chapter 1.
- T. Whitted. "An improved illumination model for shaded display". Communications of the ACM} 23(6), 343-349, 1980.

2

4

#### What is light

3

- Descartes (ca. 1630)
- Light is a pressure phenomenon in the ``plenum"
- Hooke (1665)
- Light is a rapid vibration -- first wave theory
- Newton (1666)
- Refraction experiment revealed rectilinear propagation
- Light is a particle (corpuscular theory)
- Young (1801)
- · Two slit experiment
- Light is a wave
- Maxwell (ca. 1860)
- · Light is an electromagnetic disturbance
- Einstein (1905)
- · Light comes in quanta -- photons
- Modern theory: wave-particle duality.

Geometric optics

We will take the view of geometric optics

- Light is a flow of photons with wavelengths. We'll call these flows ``light rays."
- Light rays travel in straight lines in free space.
- Light rays do not interfere with each other as they cross.
- Light rays obey the laws of reflection and refraction.
- Light rays travel form the light sources to the eye, but the physics is invariant under path reversal (reciprocity).

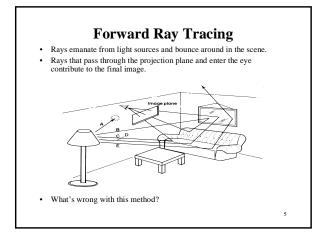

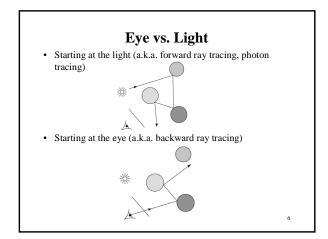

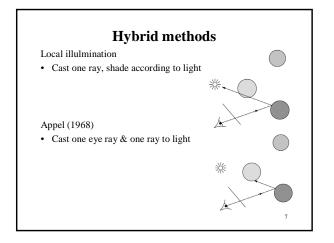

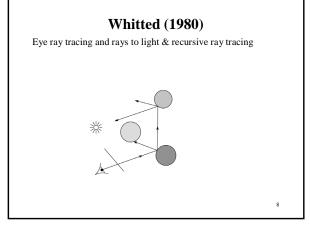

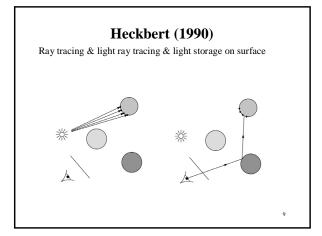

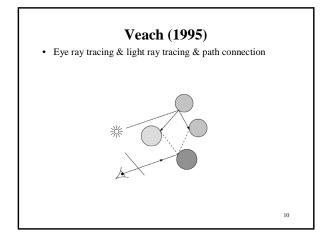

## Whitted ray-tracing algorithm 1. For each pixel, trace a primary ray to the first visible

- surface
- 2. For each intersection trace secondary rays:
  - Shadow rays in directions Li to light sources \_
  - Reflected ray in direction R
  - Refracted ray (transmitted ray) in direction T

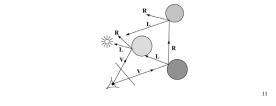

## Reflection

- · Reflected light from objects behaves like specular reflection from light sources

  - Reflectivity is just specular color
    Reflected light comes from direction of perfect specular reflection

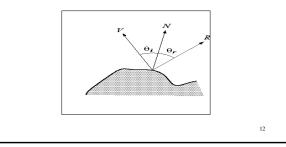

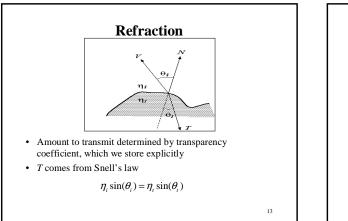

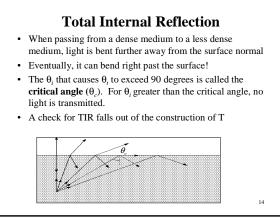

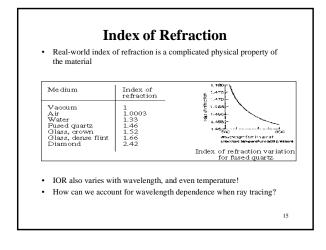

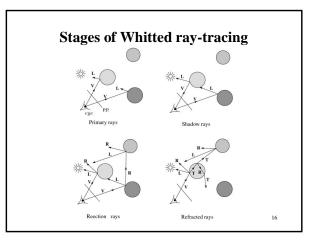

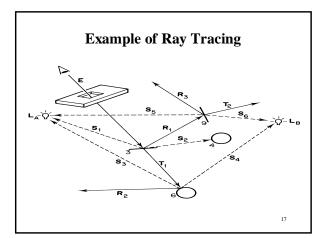

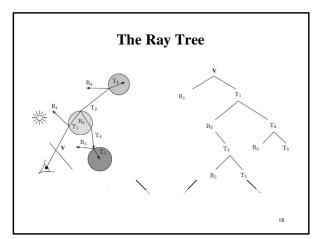

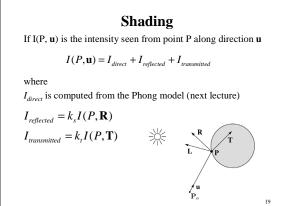

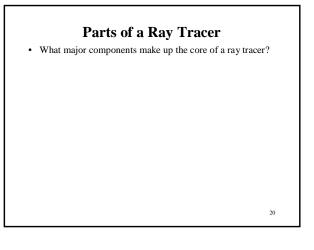

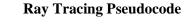

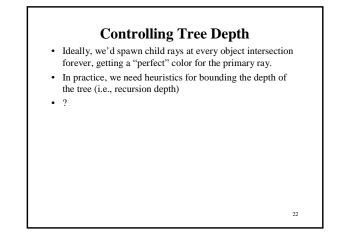

## **Ray-Object Intersection**

- Must define different intersection routine for each primitive
- The bottleneck of the ray tracer, so make it fast!
- Most general formulation: find all roots of a function of one variable
- In practice, many optimized intersection tests exist (see Glassner)

23

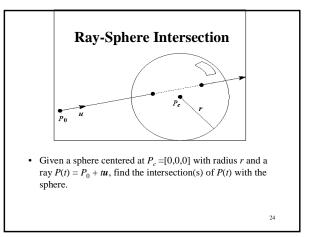

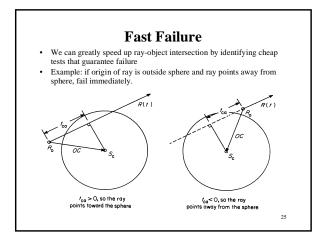

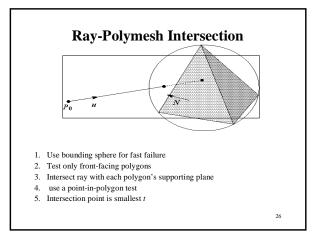

# Object hierarchies and ray intersection

How do we intersect with primitives transformed with affine transformations?

## **Numerical Error**

- Floating-point roundoff can add up in a ray tracer, and create unwanted artifacts
  - Example: intersection point calculated to be ever-so-slightly inside the intersecting object. How does this affect child rays?
- Solutions:

27

- Perturb child rays
- Use global ray epsilon

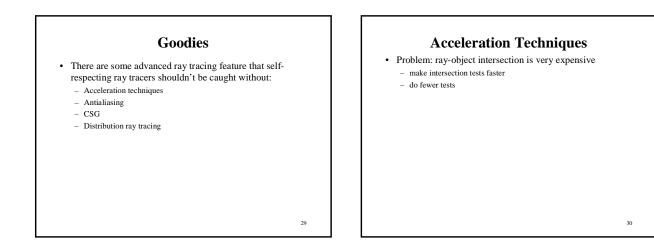

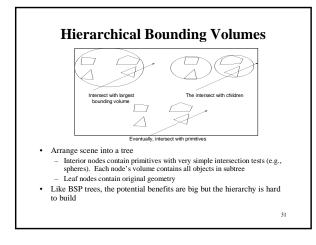

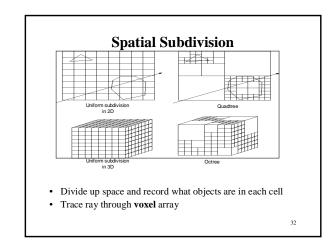

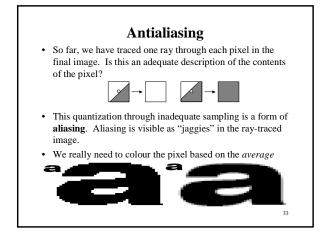

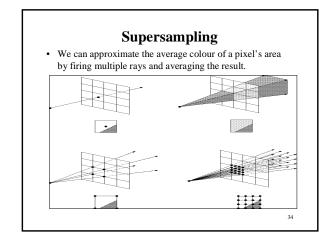

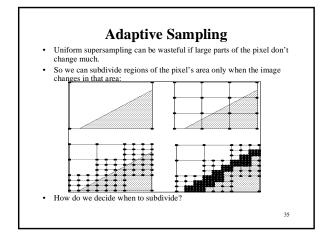

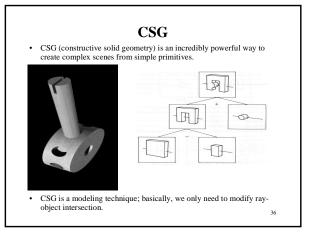

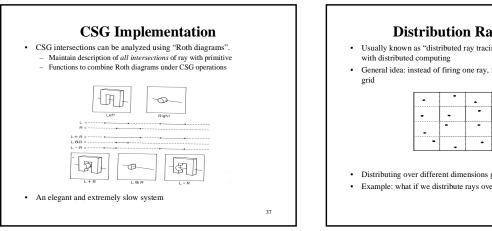

39

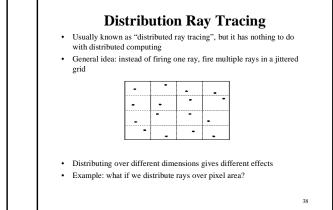

## Disrtibuted ray tracing pseudocode

- 1. Partition pixel into 16 regions assigning them id 1-16
- 2. Partition the reflection direction into 16 angular regions and assign an id (1-16) to each
- 3. Select sub pixel m=1
- 4. Cast a ray through m, jittered within its region
- 5. After finding an intersection, reflect into sub-direction m, jittered within that region
- 6. Add result to current pixel total
- 7. Increment m and if m<= 16, go to step 4
- 8. Divide by 16, store result and move on to next pixel.

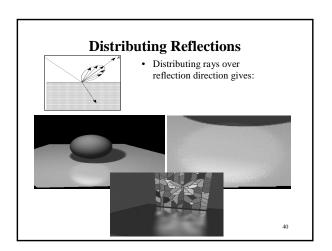

10

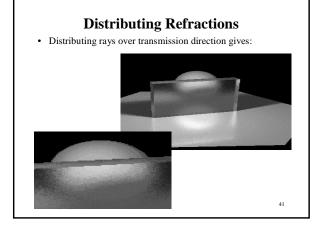

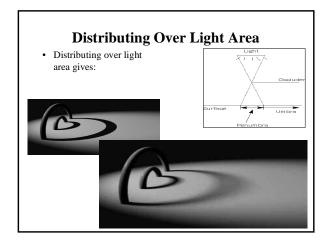

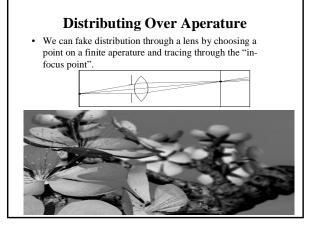

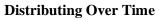

• We can endow models with velocity vectors and distribute rays over *time*. this gives:

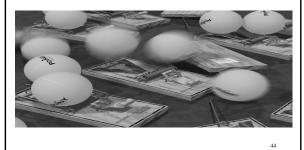